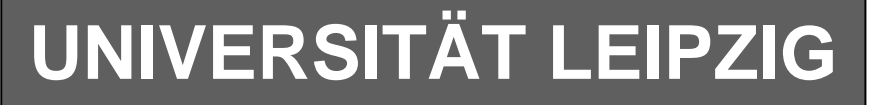

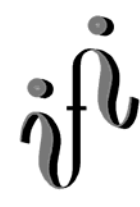

#### **Institut für Informatik**

Studentenmitteilung

**2. Semester - SS 2004**

Abt. Technische Informatik *Gerätebeauftragter*  Dr. rer.nat. Hans-Joachim Lieske Tel.: [49]-0341-97 32213 Zimmer: HG 02-37 e-mail: lieske@informatik.uni-leipzig.de www: http:/www.ti-leipzig.de/~lieske/ Sprechstunde: Mi.  $14^{00} - 15^{00}$  (Vorlesungszeit)

# **Aufgaben zu Übung Grundlagen der Technischen Informatik 2**

### **2. Aufgabenkomplex - 1. Aufgabe**

### **Bündelminimierung**

Gegeben sind folgende Gleichungen:

$$
Q_1 = f_1(x_3, x_2, x_1, x_0) = x_2 \overline{x}_0 \lor x_3 \overline{x}_2 \lor \overline{x}_3 \overline{x}_2 x_1
$$

$$
Q_2 = f_2(x_3, x_2, x_1, x_0) = \overline{x}_3 \overline{x}_2 \lor x_3 \overline{x}_2 x_1 \lor x_3 x_2 \overline{x}_0
$$

**Bestimmen Sie Gesamtpunktzahl: 15 Punkte 1. Bestimmen Sie die Schaltungen entsprechend der logischen Gleichung Q<sub>1</sub> und Q<sub>2</sub> 2 Punkte 2. Bestimmen Sie die Wertetabellen entsprechend der logischen Gleichung Q1 und Q2 2 Punkte 3. Bestimmen Sie die KV-Diagamme für Q1 und Q2 2 Punkte 4 Bestimmen Sie die KV-Diagamme für die Bündelminimierung und die Einzelminimierungen. 2 Punkte 5. Bestimmen Sie die logische Gleichung Q1-bün der bündelminimierten Form für Q1 2 Punkte 6. Bestimmen Sie die logische Gleichung Q2-bün der bündelminimierten Form für Q2 2 Punkte 7. Bestimmen Sie die Kosten der bündelminimierten Form K1 für Q1 1 Punkt** 8. Bestimmen Sie die Kosten der bündelminimierten Form K<sub>2</sub> für Q<sub>2</sub> 1 Punkt  **9. Bestimmen Sie die bündelminimierte Schaltung 1 Punkt** Bemerkung:

Die Minimierung hat auf minimale Kosten zu erfolgen. Die Teile der Einzelfunktionen die nicht bündelbar sind, sind ebenfalls maximal zu minimieren. Es können bündelbare Minterme mitverwendet werden. In die Tabelle brauchen unter Q nur die Werte "1" eingetragen werden.

Für die KV-Diagramme sind ebenfalls Vordrucke gegeben.

### **2. Aufgabenkomplex - 2. Aufgabe**

## **Minimierung unvollständiger Funktionen (dont' care Minimierung)**

Gegeben ist folgendes KV-Diagramm :

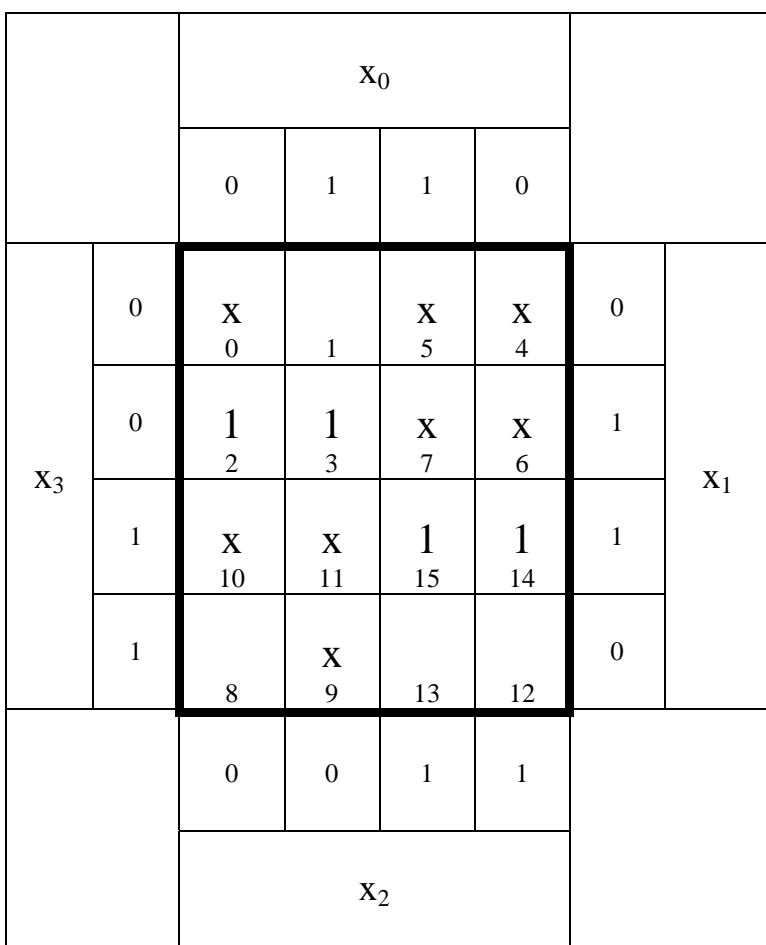

#### **Gesamtpunktzahl: 15 Punkte**

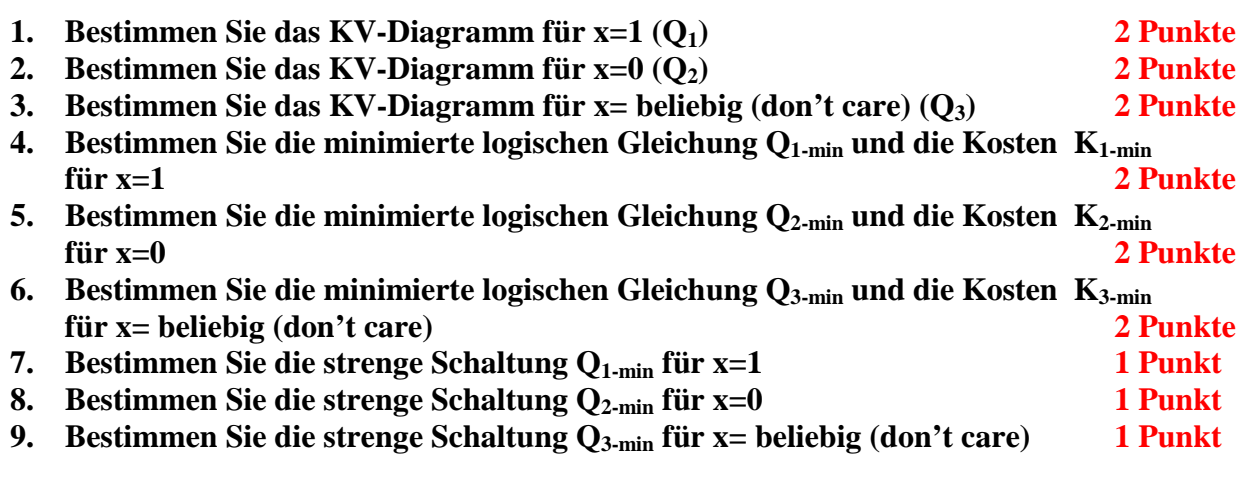

#### Bemerkung:

Die Minimierung hat auf minimale Kosten zu erfolgen.

In die Tabelle brauchen unter Q nur die Werte " $1$ " eingetragen werden.

Für die KV-Diagramme sind ebenfalls Vordrucke gegeben.

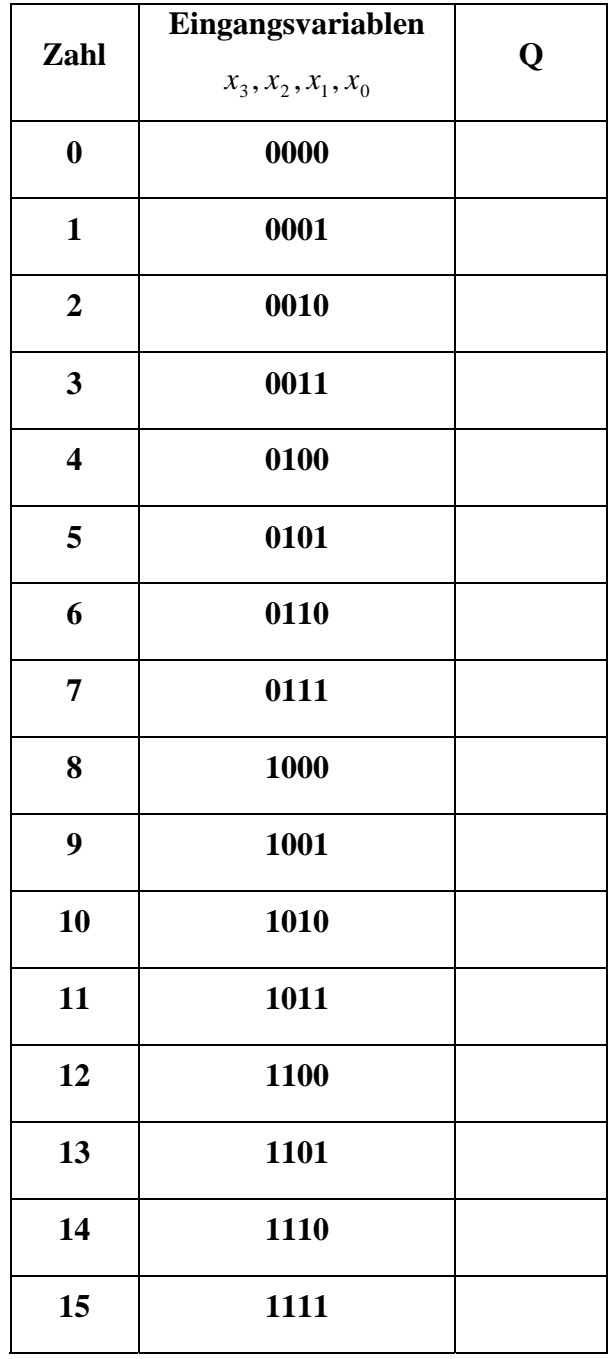

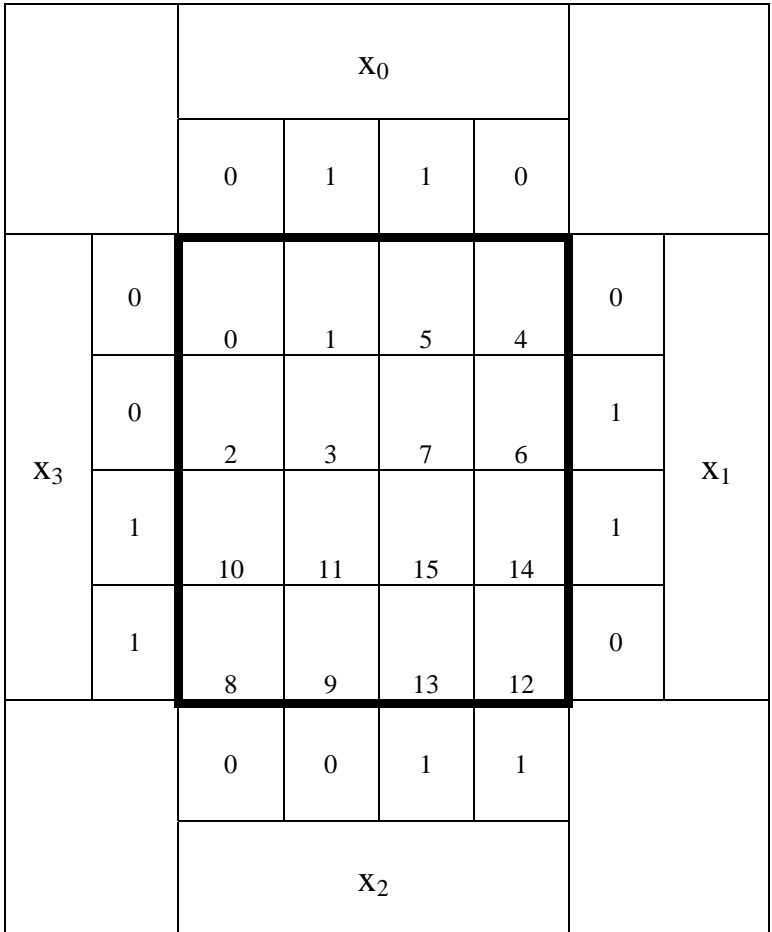

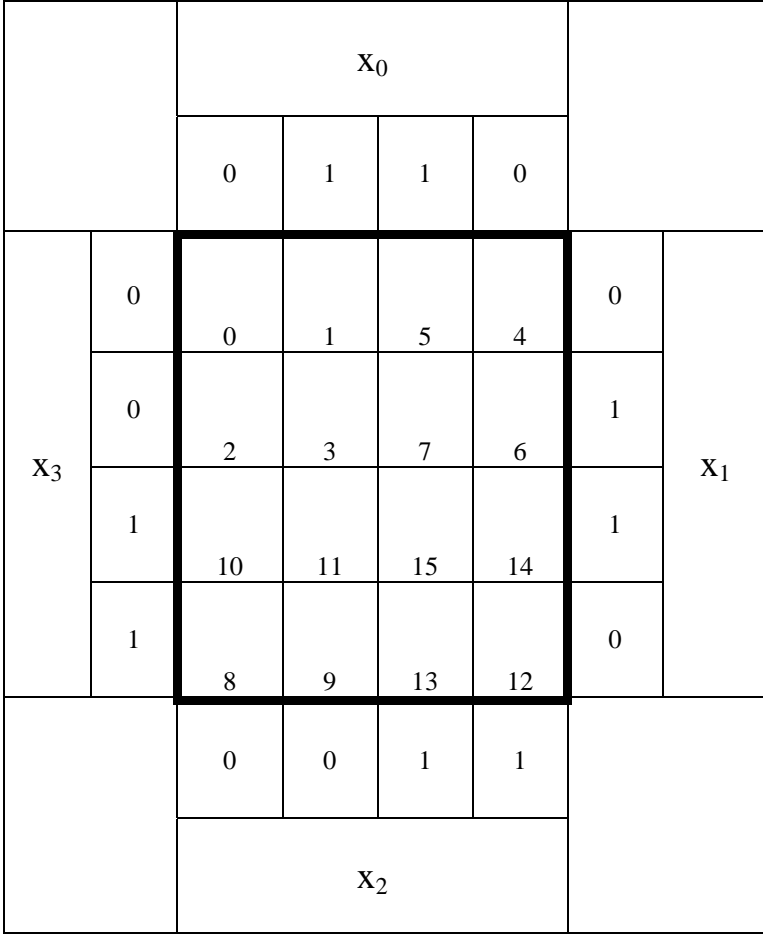

# **Lösung:**

## **2. Aufgabenkomplex - 1. Aufgabe**

## **Bündelminimierung**

1. Bestimmen Sie die Schaltungen entsprechend der logischen Gleichung Q<sub>1</sub> und Q<sub>2</sub>

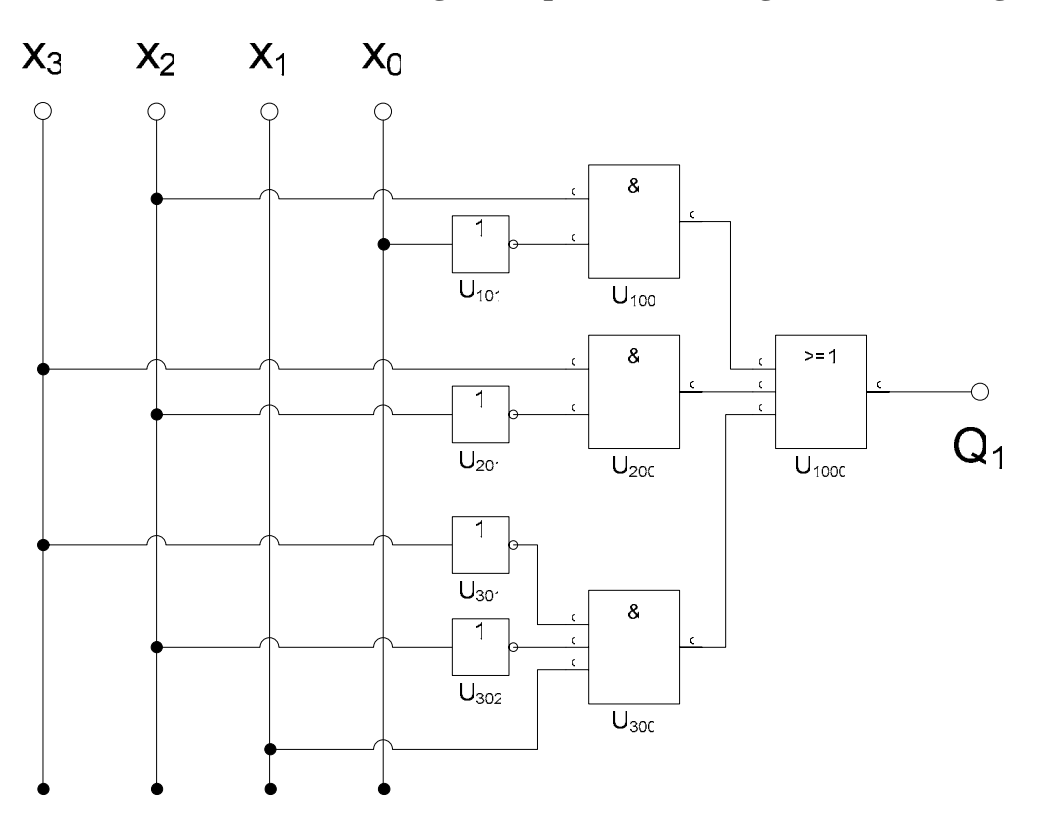

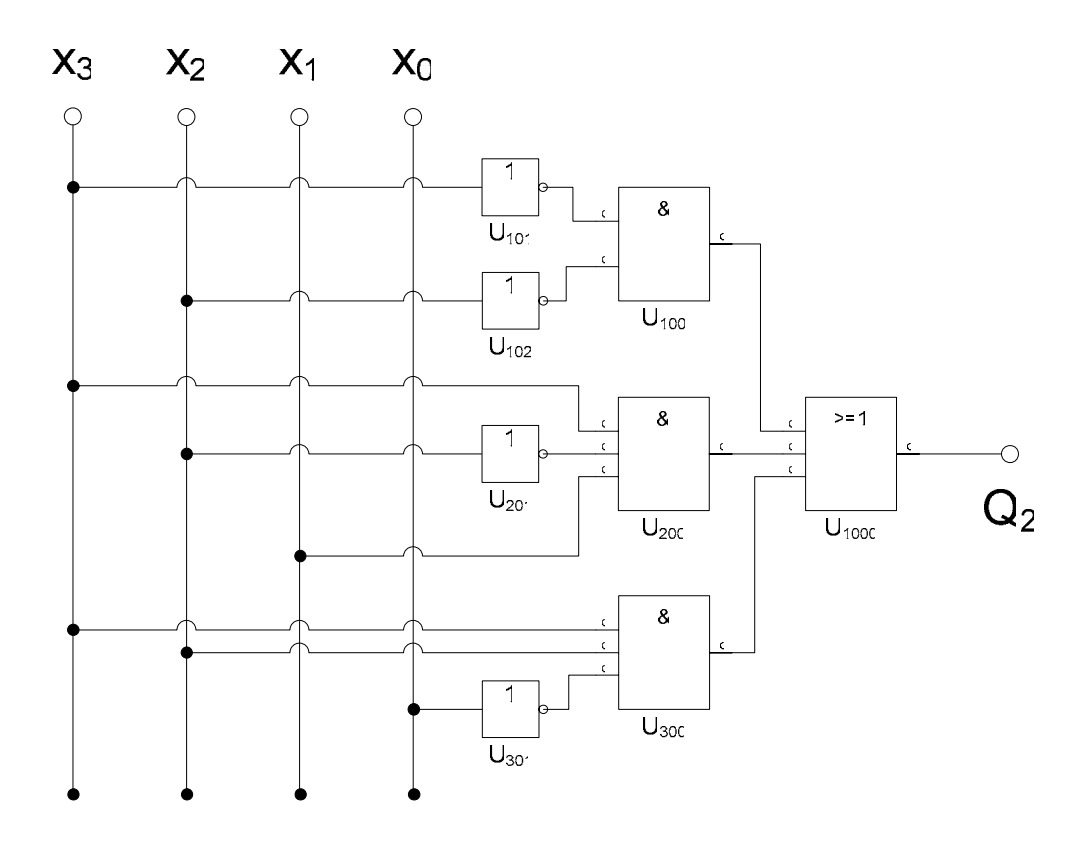

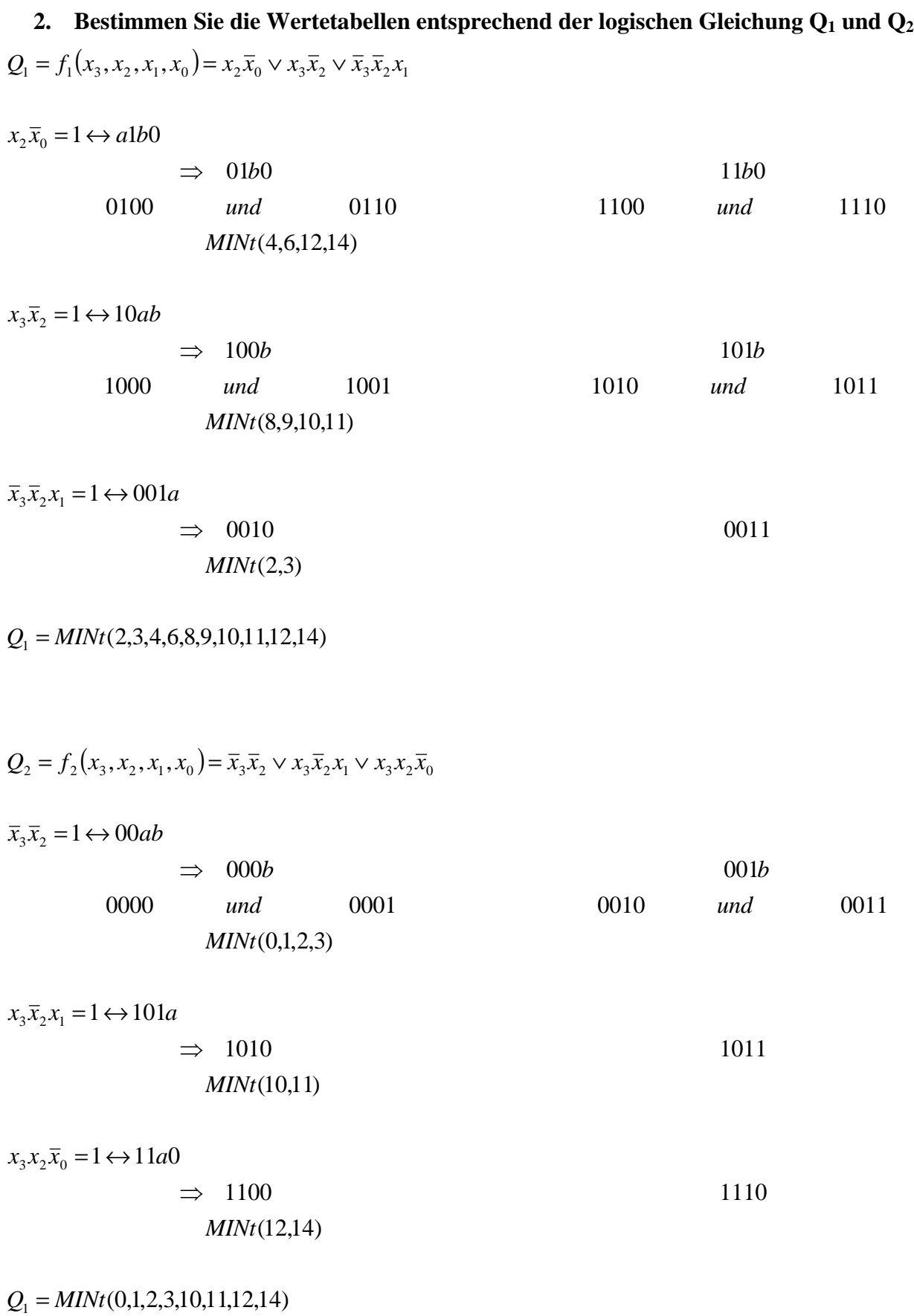

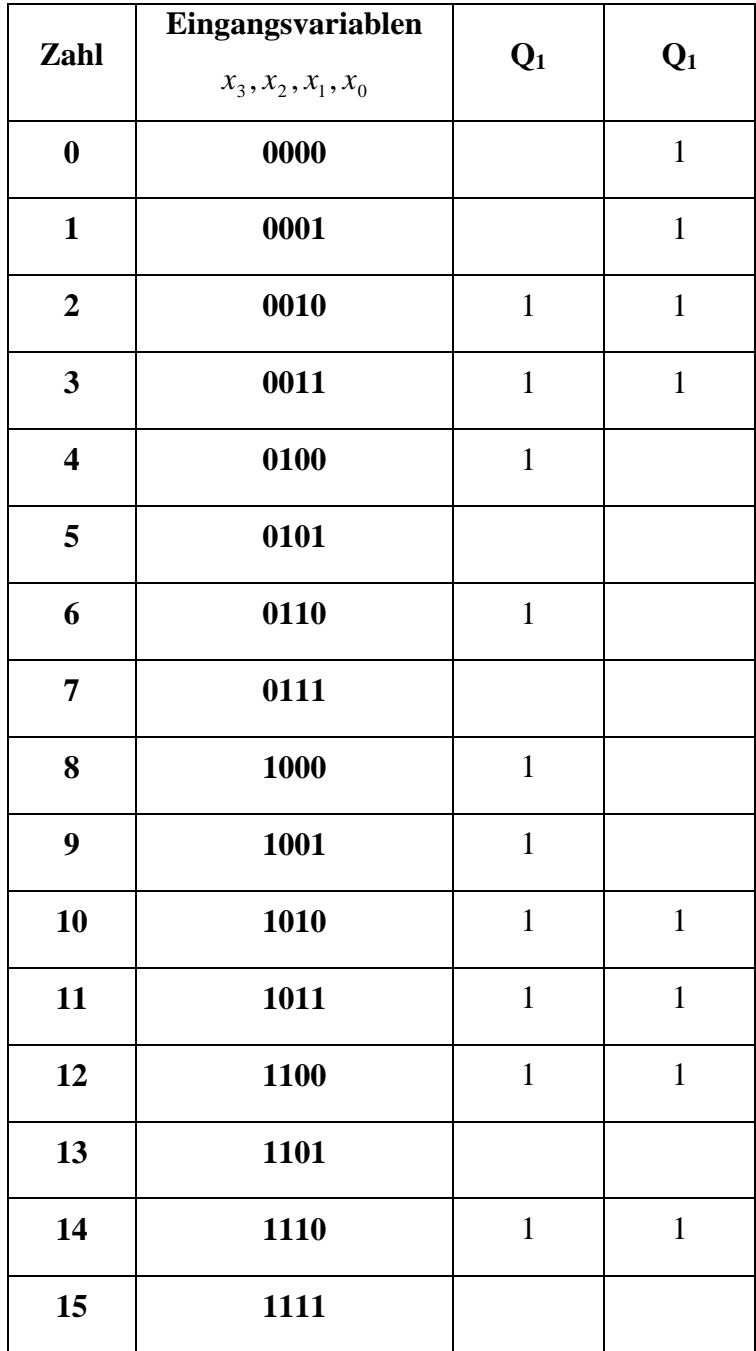

## **3. Bestimmen Sie die KV-Diagamme für Q1 und Q2**

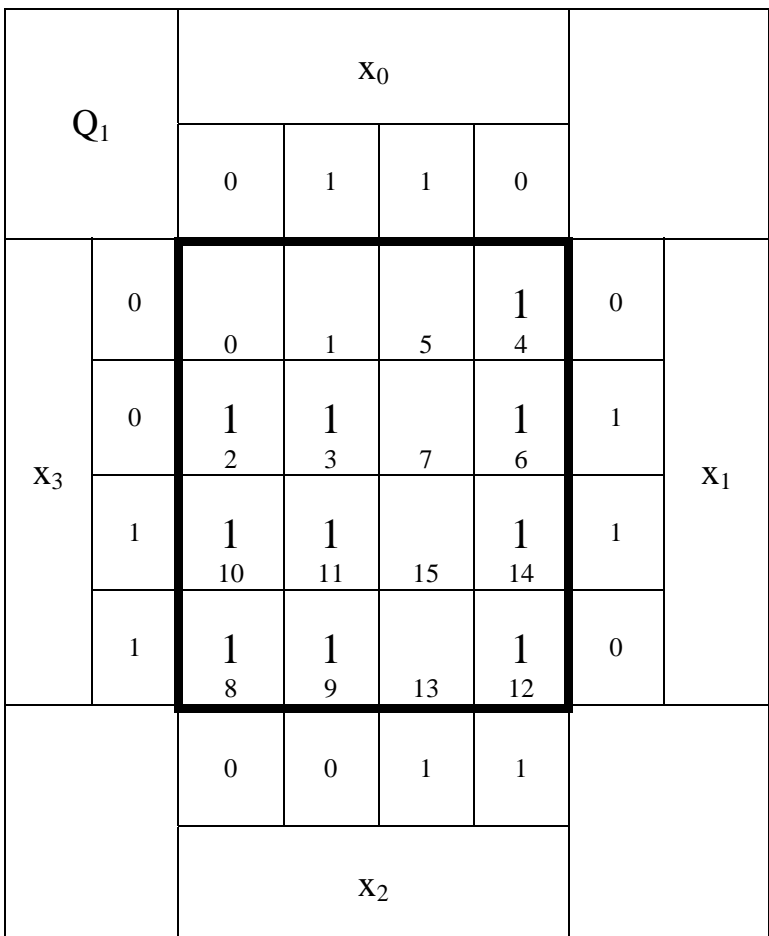

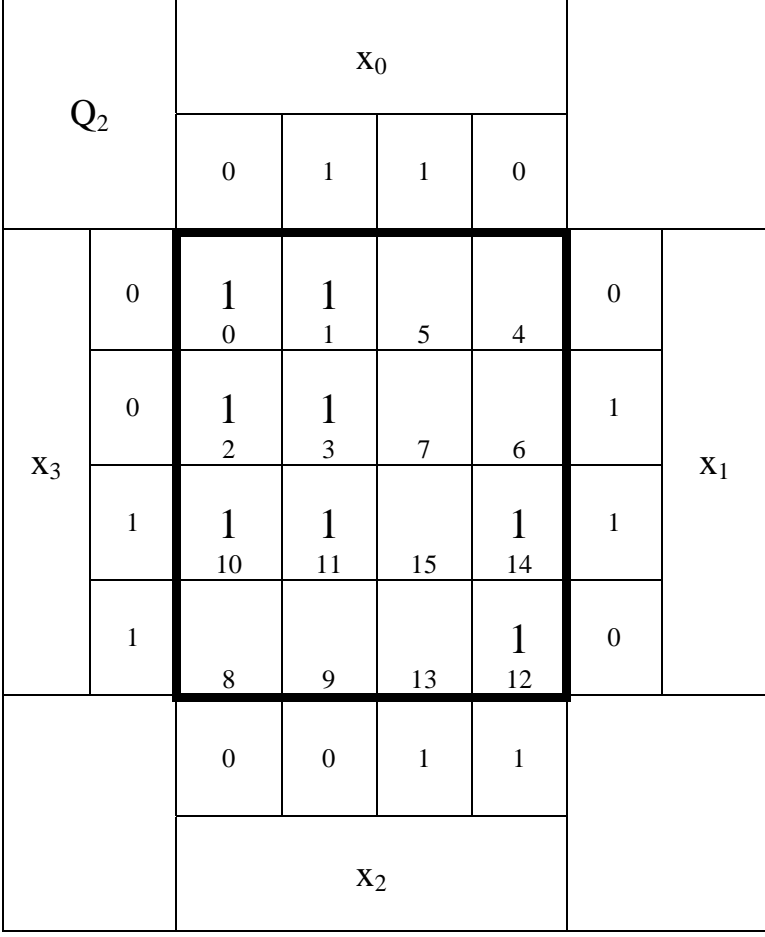

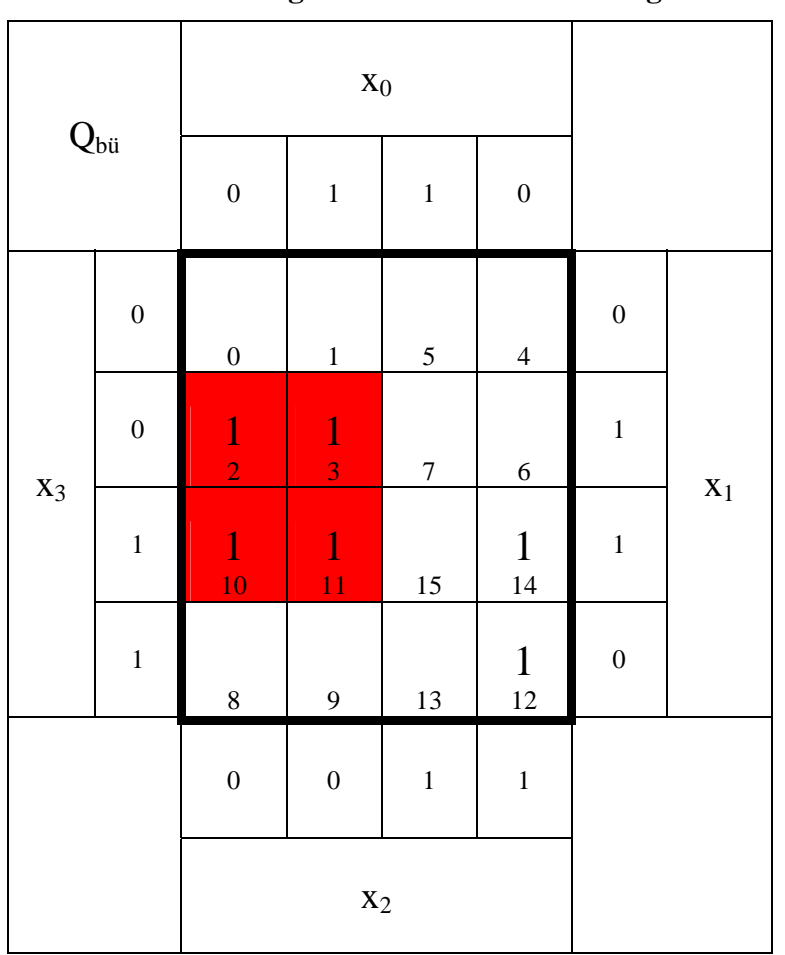

#### **4 Bestimmen Sie die KV-Diagamme für die Bündelminimierung und die Einzelminimierungen. - Bündelminimierung**

: 2 *Kosten Funktion* :  $\bar{x}_2 x_1$ (2,3,10,11) *MINT* 4 − *Block*

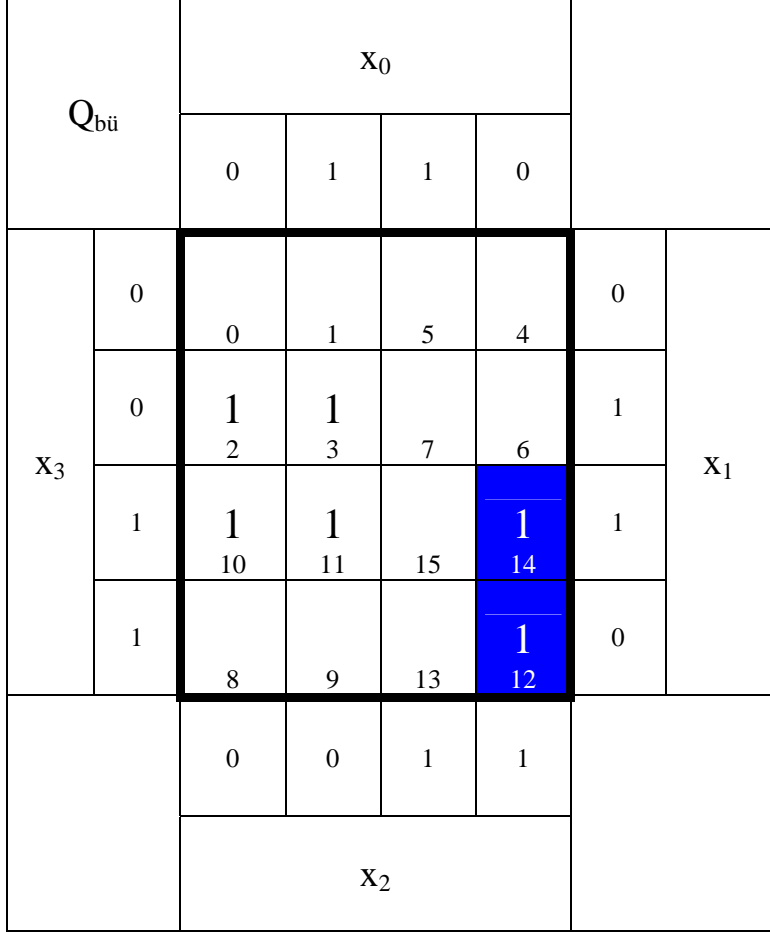

: 3 *Kosten Funktion* :  $x_3x_2\overline{x}_0$ (12,14) *MINT* 2 − *Block*

#### **Einzelminimierungen**

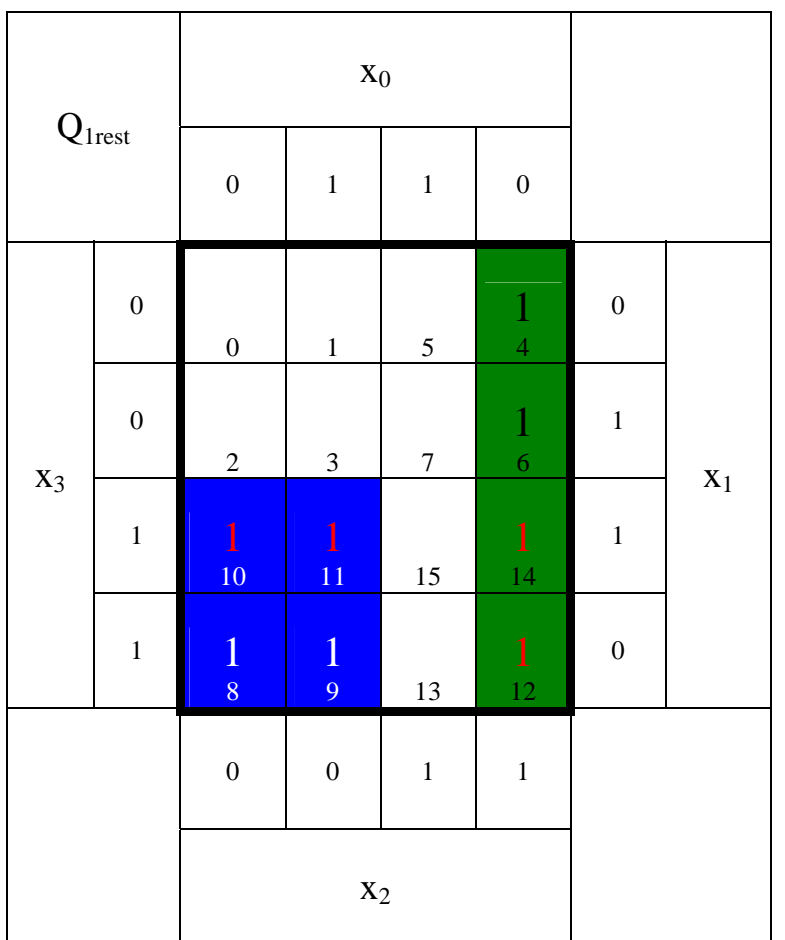

: 2 *Kosten Funktion* :  $x_3\overline{x}_2$ (8,9,10,11) *MINT* 4 − *Block*

$$
Q_{1-bii} = Q_{bii} \vee Q_{1rest}
$$
  
=  $\overline{x}_2 x_1 \vee x_3 x_2 \overline{x}_0 \qquad \vee x_3 \overline{x}_2 \vee x_2 \overline{x}_0$   
Kosten : 2+3+2+2=9

: 2 *Kosten Funktion* :  $x_2\overline{x}_0$ (4,6,12,14) *MINT* 4 − *Block*

: 2 *Kosten Funktion* :  $\overline{x}_3 \overline{x}_2$ (0,1,2,3) *MINT* 4 − *Block*

$$
Q_{2-bii} = Q_{bii} \vee Q_{2rest}
$$
  
=  $\overline{x}_2 x_1 \vee x_3 x_2 \overline{x}_0 \qquad \vee \overline{x}_3 \overline{x}_2$   
Kosten : 2+3+2=7

### **Einzelminimierungen – andere Variante**

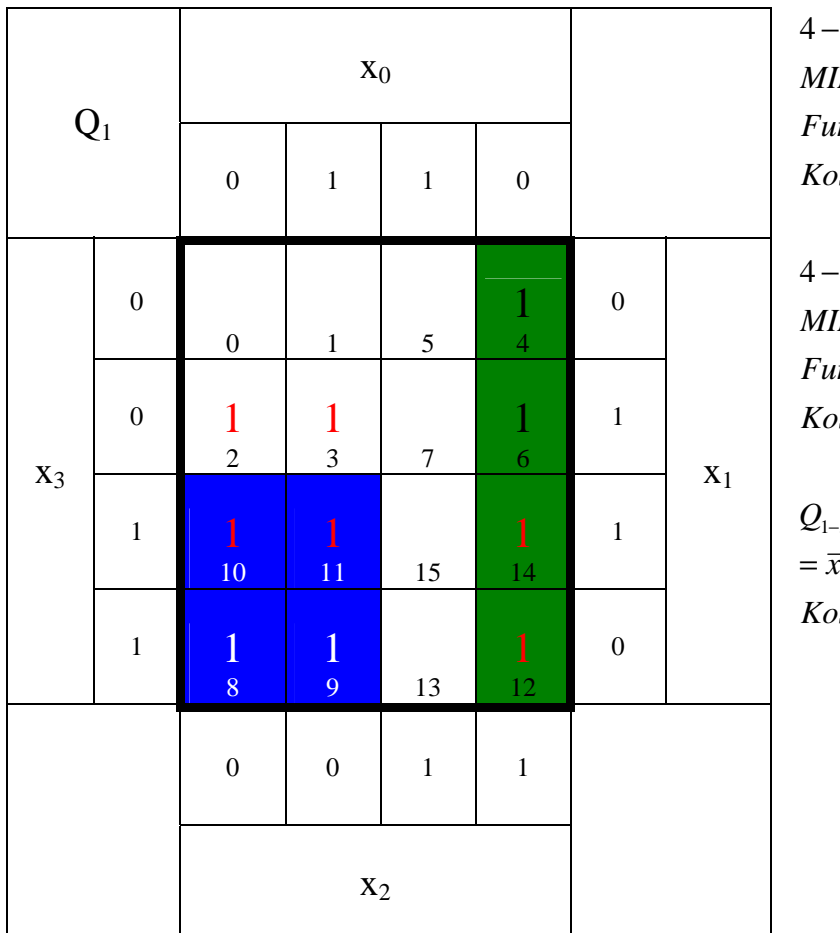

 $Kosten: 2 + 3 + 2 + 2 = 9$ : 2 *Kosten Funktion* :  $x_3\overline{x}_2$ (8,9,10,11) *MINT* 4 − *Block* : 2 *Kosten Funktion* :  $x_2\overline{x}_0$ (4,6,12,14) *MINT* 4 − *Block*  $= \bar{x}_2 x_1 \vee x_3 x_2 \bar{x}_0 \quad \vee x_3 \bar{x}_2 \vee x_2 \bar{x}_0$  $Q_{1-bii} = Q_{bii} \vee Q_{1rest}$ 

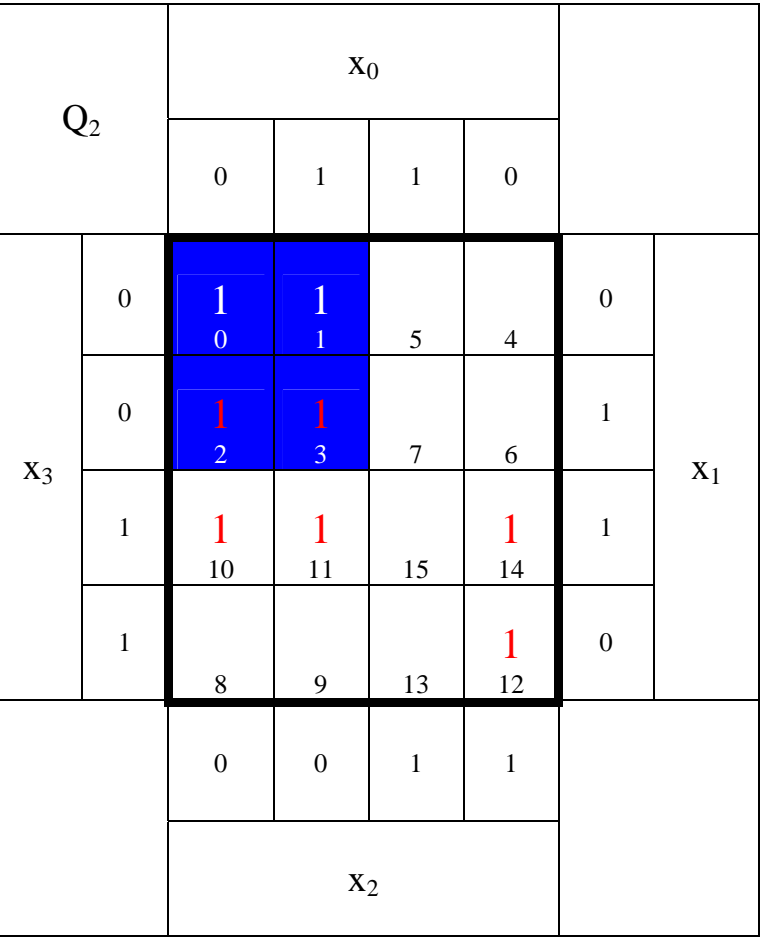

: 2 *Kosten Funktion* :  $\overline{x}_3 \overline{x}_2$ (0,1,2,3) *MINT* 4 − *Block*

$$
Q_{2-bii} = Q_{bii} \vee Q_{2rest}
$$
  
=  $\overline{x}_2 x_1 \vee x_3 x_2 \overline{x}_0 \vee \overline{x}_3 \overline{x}_2$   
Kosten : 2 + 3 = 7

Word Datei: s-e02\_ss04p-002 - Dr. H.-J. Lieske - Seite 11

- **5. Bestimmen Sie die logische Gleichung Q1-bün der bündelminimierten Form für Q1**
- **6. Bestimmen Sie die logische Gleichung Q2-bün der bündelminimierten Form für Q2**
- 7. Bestimmen Sie die Kosten der bündelminimierten Form K<sub>1</sub> für Q<sub>1</sub>
- 8. Bestimmen Sie die Kosten der bündelminimierten Form K<sub>2</sub> für Q<sub>2</sub>

$$
Q_{1-bii} = Q_{bii} \vee Q_{1rest}
$$
  
=  $\overline{x}_2 x_1 \vee x_3 x_2 \overline{x}_0 \qquad \vee x_3 \overline{x}_2 \vee x_2 \overline{x}_0$   
Kosten : 2+3+2+2=9

 $Kosten: 2 + 3 + 2 = 7$  $=\overline{x}_2 x_1 \vee x_3 x_2 \overline{x}_0 \quad \vee \overline{x}_3 \overline{x}_2$  $Q_{2-bii} = Q_{bii} \vee Q_{2rest}$ 

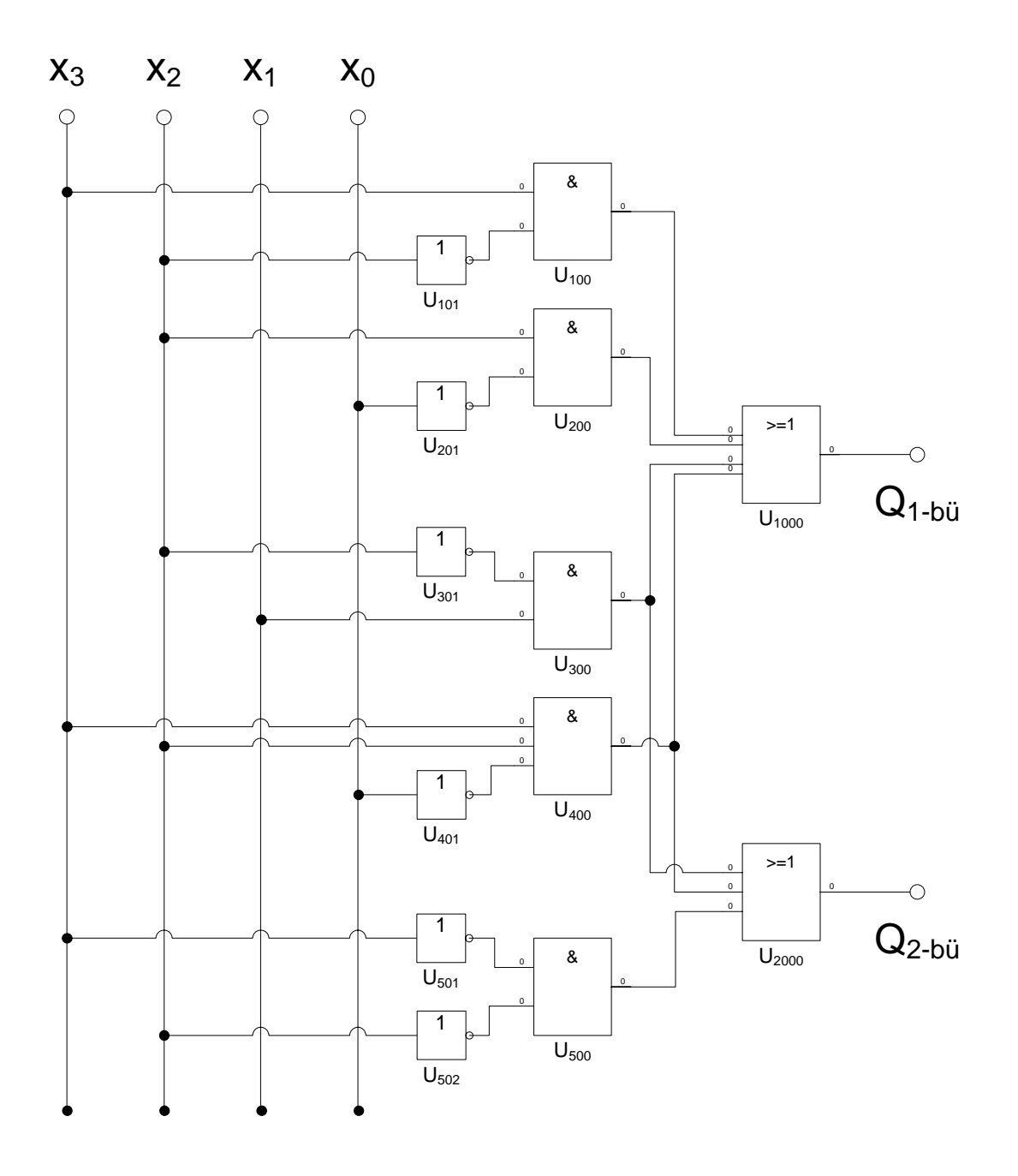

$$
Q_{1-bii} = Q_{bii} \vee Q_{1rest}
$$
  
=  $\overline{x}_2 x_1 \vee x_3 x_2 \overline{x}_0 \qquad \vee x_3 \overline{x}_2 \vee x_2 \overline{x}_0$   
Kosten : 2+3+2+2=9

$$
Q_{2-bii} = Q_{bii} \vee Q_{2rest}
$$
  
=  $\overline{x}_2 x_1 \vee x_3 x_2 \overline{x}_0 \vee \overline{x}_3 \overline{x}_2$   
Kosten : 2+3+2=7

# **Lösung:**

## **2. Aufgabenkomplex - 2. Aufgabe**

## **Minimierung unvollständiger Funktionen (dont' care Minimierung)**

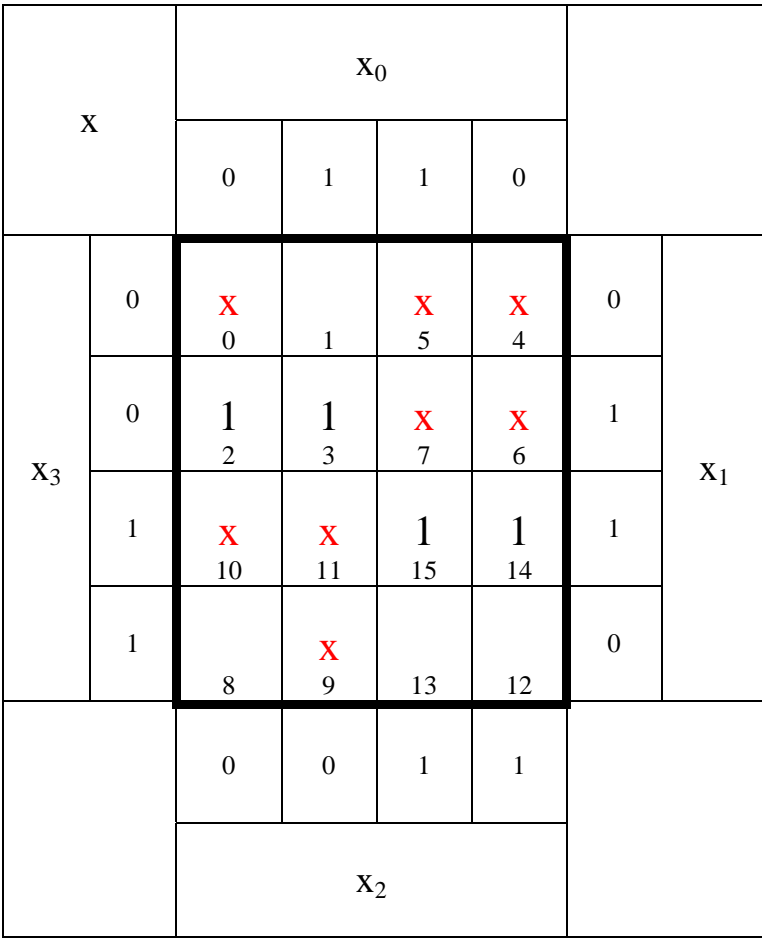

## **1. Bestimmen Sie das KV-Diagramm für x=1 (Q1)**

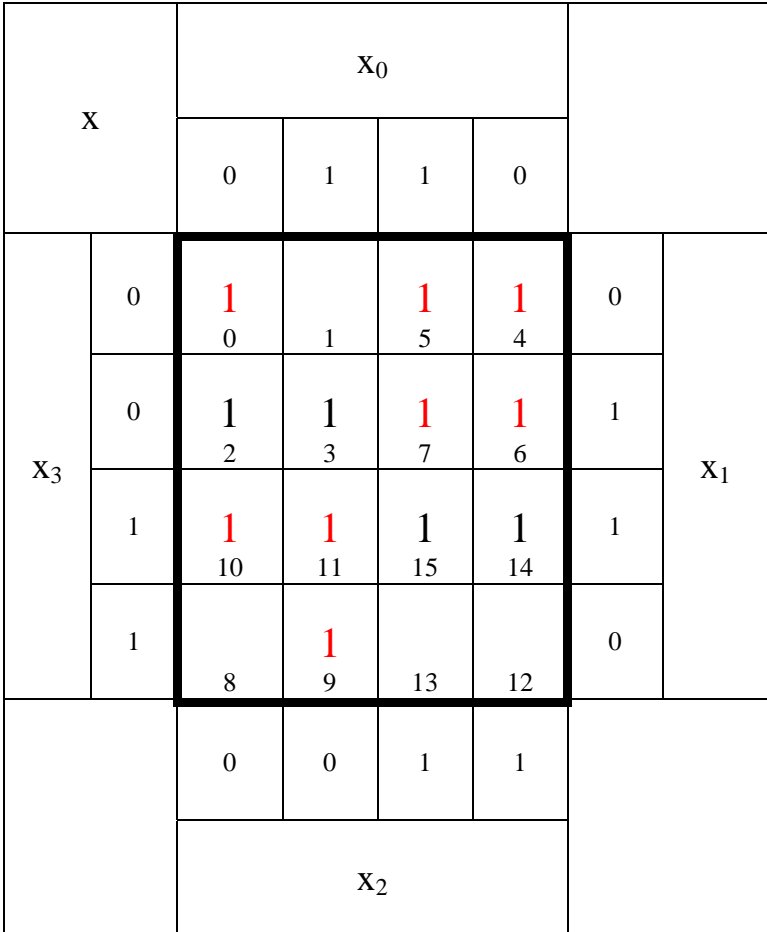

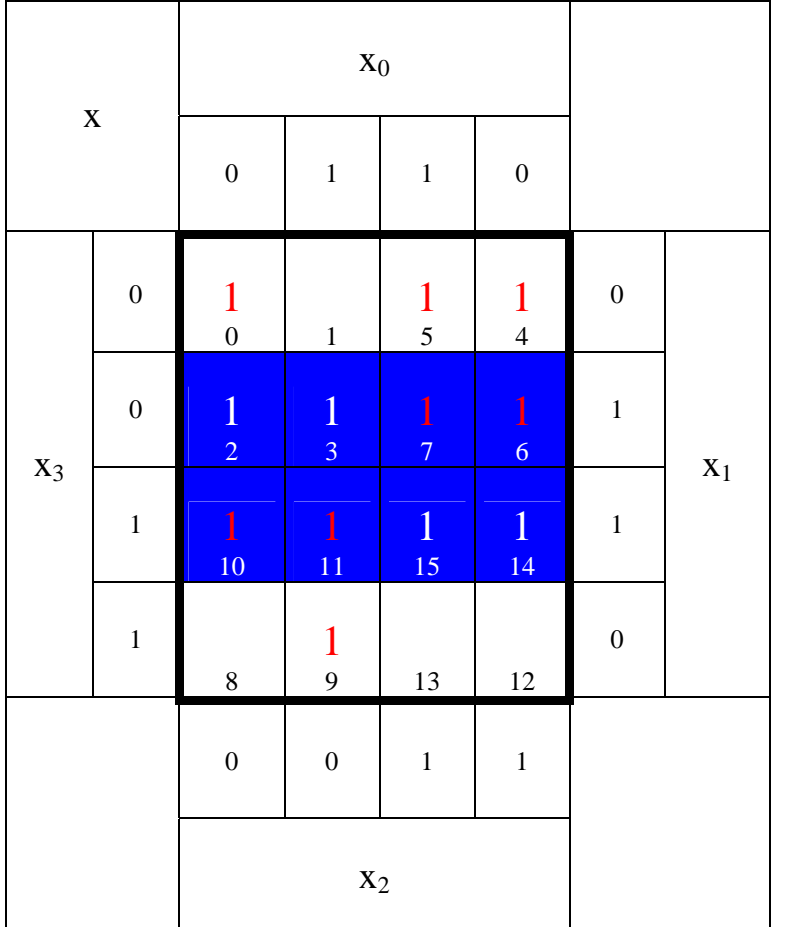

:1 *Kosten*  $Funktion: x_1$ (2,3,6,7,10,11,14,15) *MINT* 8 *Block* −

: 2 *Kosten Funktion* :  $\bar{x}_3 x_2$  $MINT(4, 5, 6, 7)$ 4 *Block* −

: 3 *Kosten Funktion* :  $x_3 \overline{x}_2 x_0$ *MINT* (9,11) 2 *Block* −

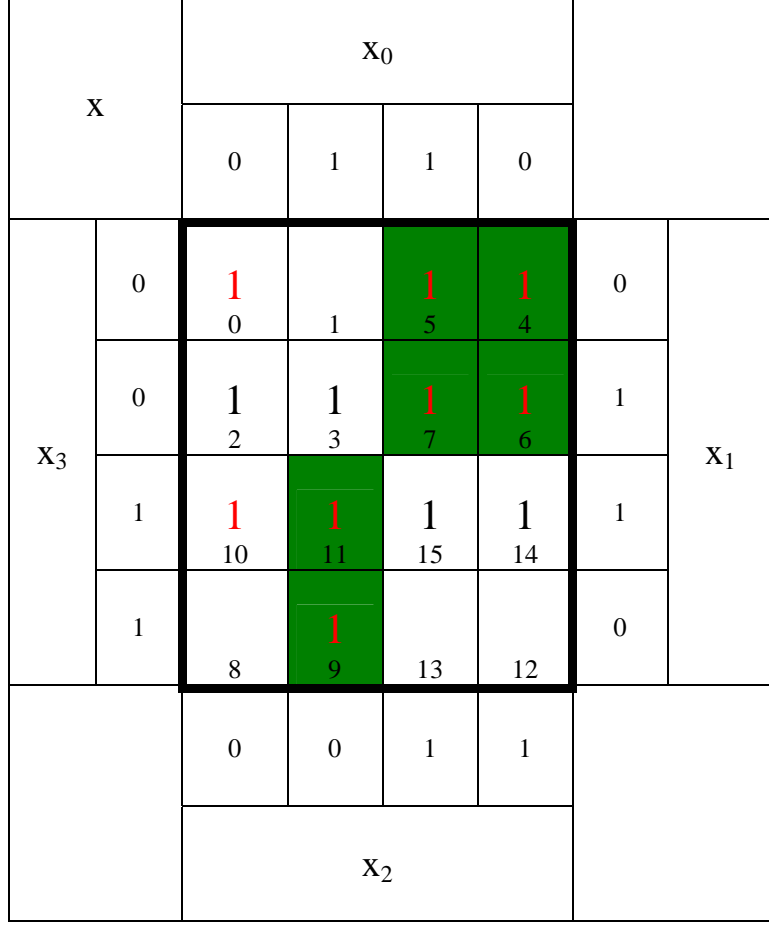

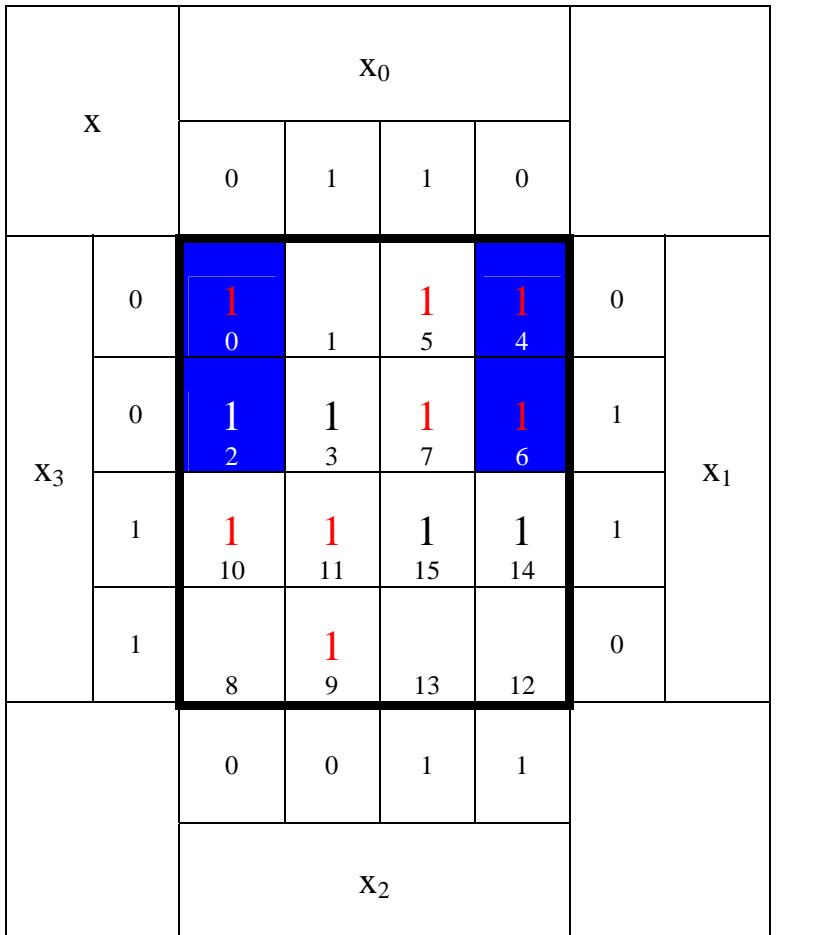

: 2 *Kosten Funktion* :  $\overline{x}_3 \overline{x}_0$ (0,2,4,6) *MINT* 4 − *Block*

$$
Q_{1\min} = x_1 \vee \overline{x}_3 x_2 \vee \overline{x}_3 \overline{x}_0 \vee x_3 \overline{x}_2 x_0
$$

 $Kosten = 1 + 2 + 2 + 3 = 8$ 

### **2. Bestimmen Sie das KV-Diagramm für x=0 (Q2)**

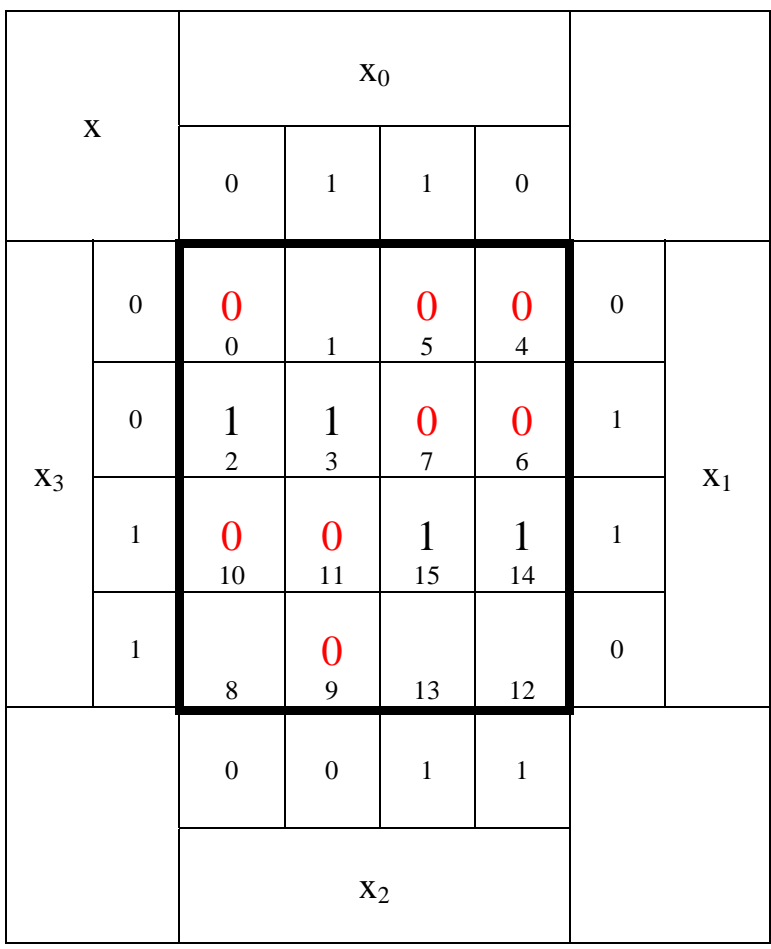

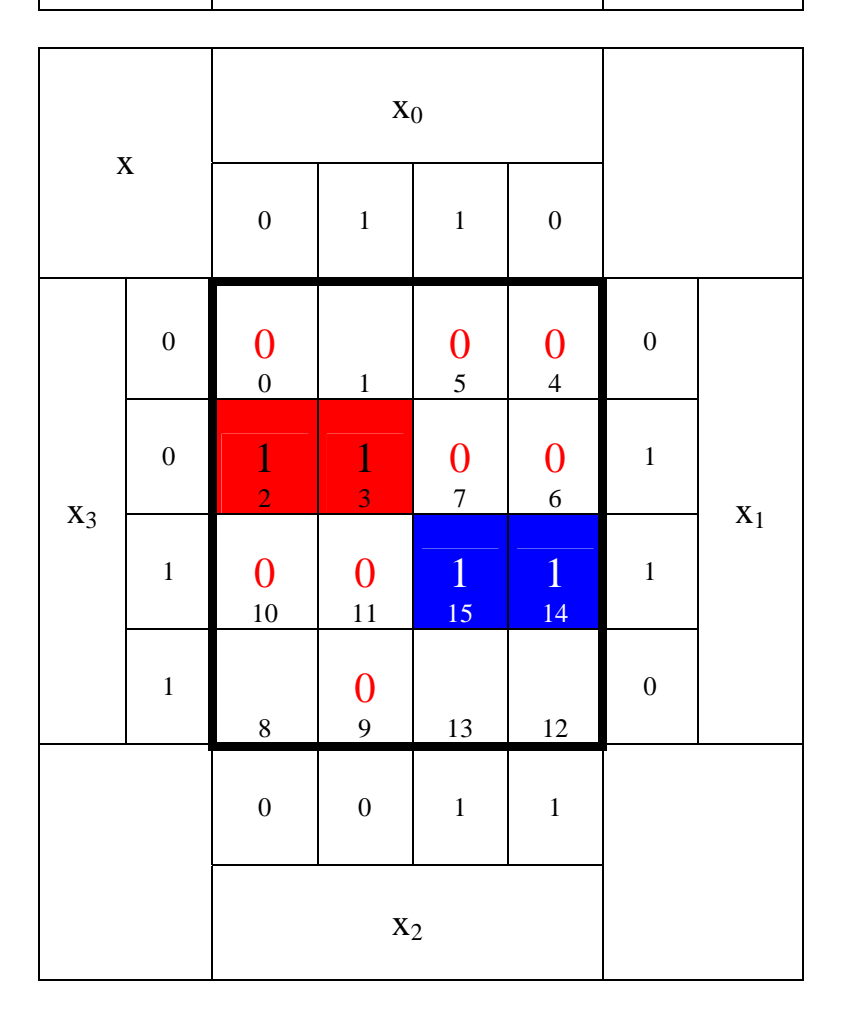

:3 *Kosten Funktion* :  $\overline{x}_3 \overline{x}_2 x_1$ (2,3) *MINT Block* −

:3 *Kosten Funktion* :  $x_3x_2x_1$ *MINT* (14,15) *Block* −

$$
Q_{2-\min} = x_3 x_2 x_1 \vee \overline{x}_3 \overline{x}_2 x_1
$$

 $Kosten: 3 + 3 = 6$ 

#### **3. Bestimmen Sie das KV-Diagramm für x= beliebig (don't care) (Q3)**

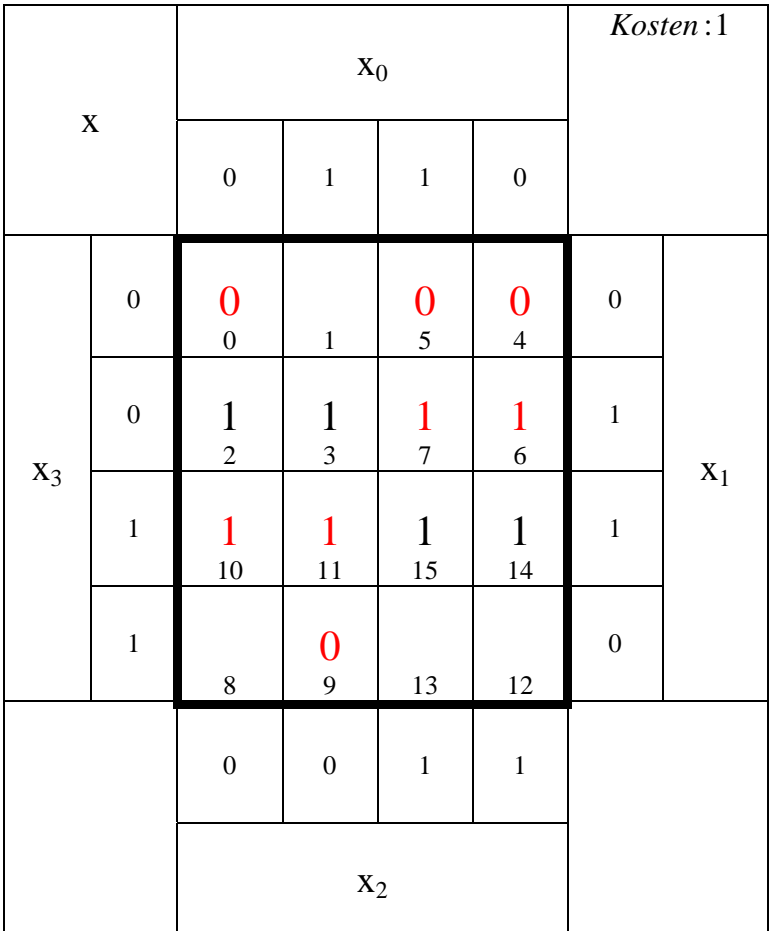

:1 *Kosten Funktion* :  $x_1$ (2,3,6,7,10,11,14,15) *MINT* 8 *Block* −

$$
Q_{3-\min} = x_1
$$

:1 *Kosten*

- **4. Bestimmen Sie die minimierte logischen Gleichung Q1-min und die Kosten K1-min für x=1**
- **5. Bestimmen Sie die minimierte logischen Gleichung Q2-min und die Kosten K2-min für x=0**
- **6. Bestimmen Sie die minimierte logischen Gleichung Q3-min und die Kosten K3-min für x= beliebig (don't care)**

 $Kosten: 3 + 3 = 6$  $Kosten = 1 + 2 + 2 + 3 = 8$  $Q_{3-\min} = x_1$  $Q_{2-\text{min}} = x_3 x_2 x_1 \vee \overline{x}_3 \overline{x}_2 x_1$  $Q_{1\min} = x_1 \vee \overline{x}_3 x_2 \vee \overline{x}_3 \overline{x}_0 \vee x_3 \overline{x}_2 x_0$ 

:1 *Kosten*

#### **7. Bestimmen Sie die strenge Schaltung Q1-min für x=1**

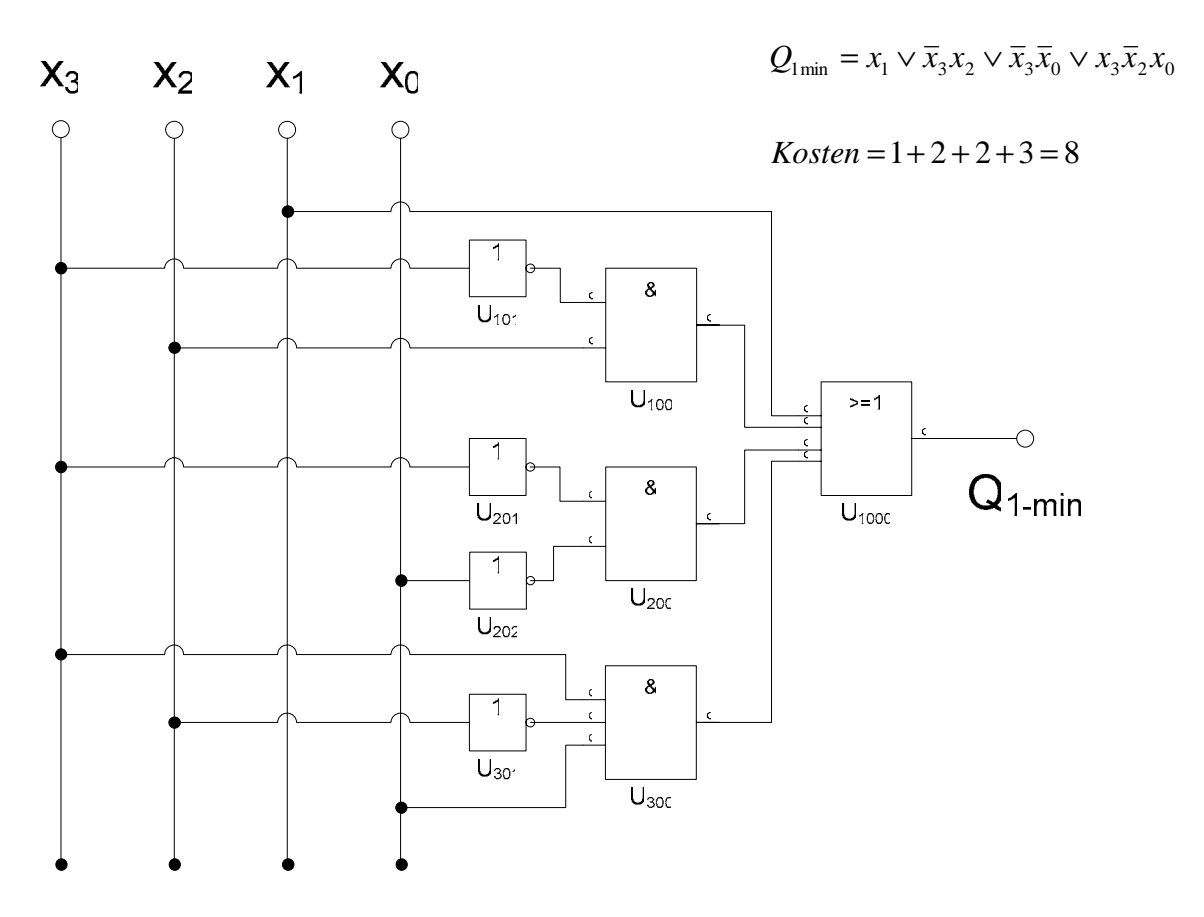

#### **8. Bestimmen Sie die strenge Schaltung Q2-min für x=0**

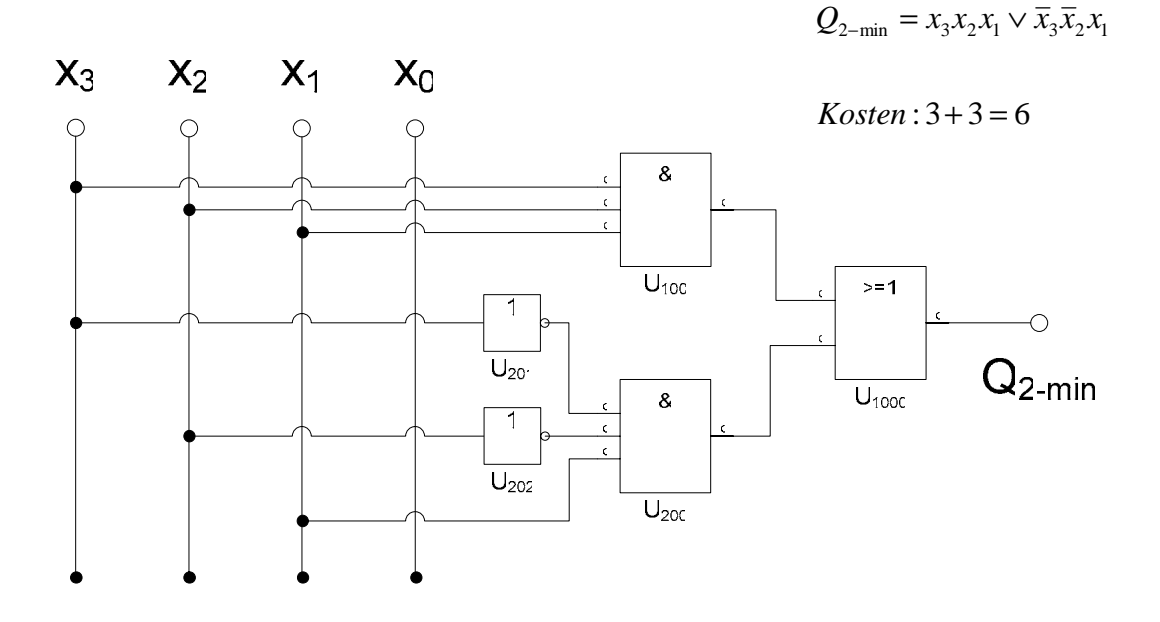

**9. Bestimmen Sie die strenge Schaltung Q3-min für x= beliebig (don't care)** 

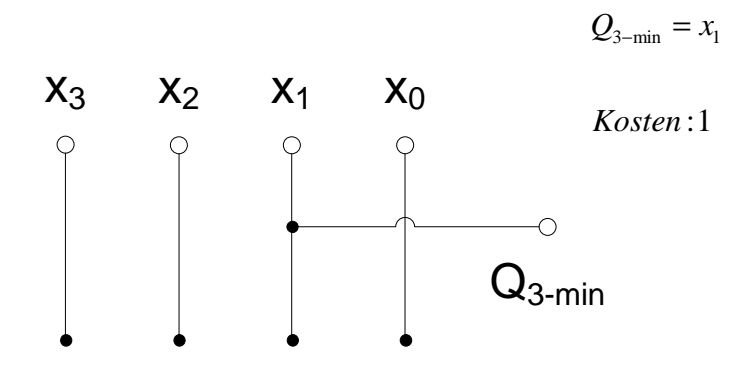